※逾期未辦理報到、註冊或未完成註冊手續者,以自動放棄錄取(入學)資格論。 ※本校總機(049)2563489,如有問題請逕洽詢業務承辦單位分機。

# 南開科技大學 **112** 學年度第 **2** 學期新生**(**轉學生**)**註冊須知

### 一、重要事項:

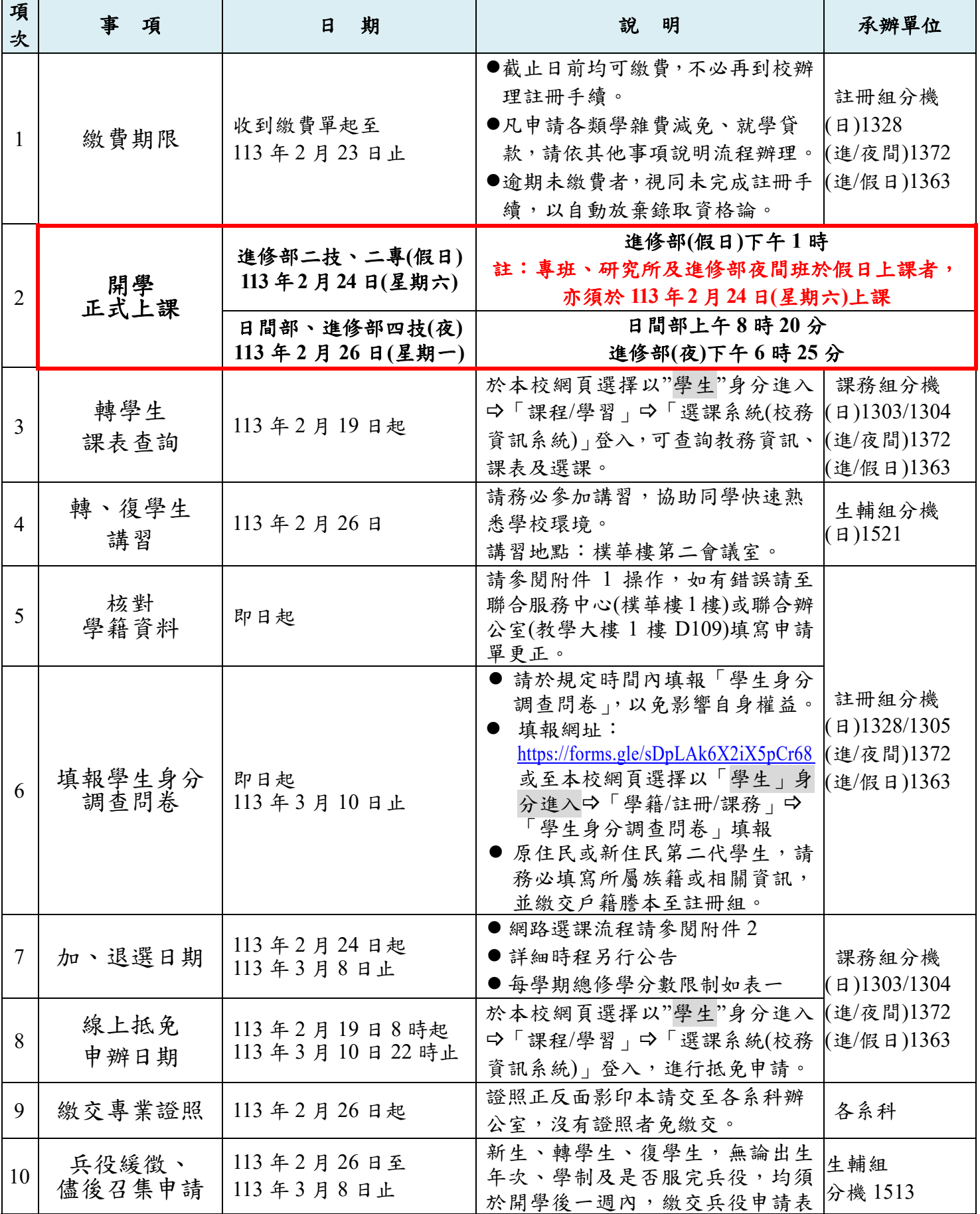

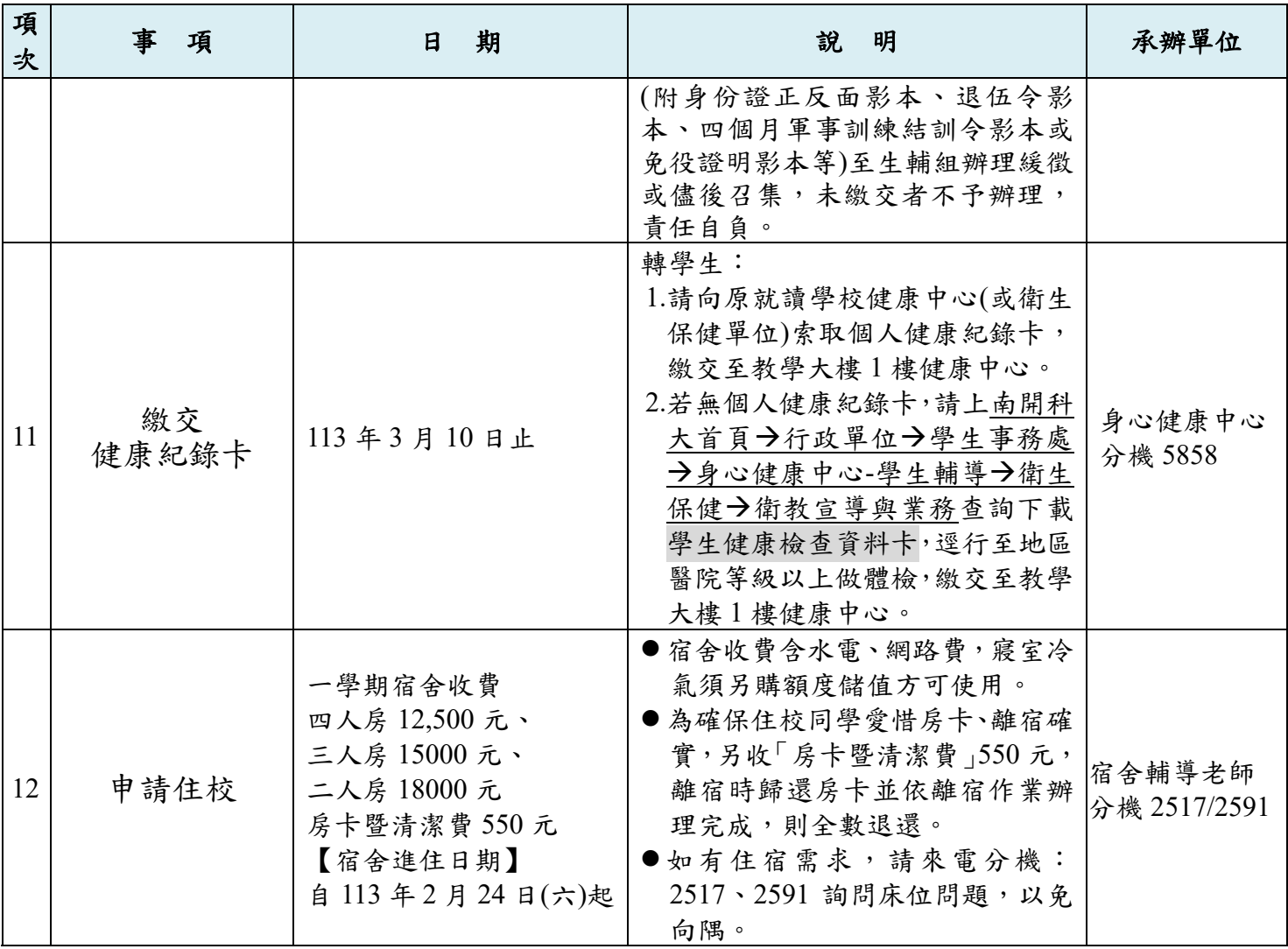

## 二、其他事項:

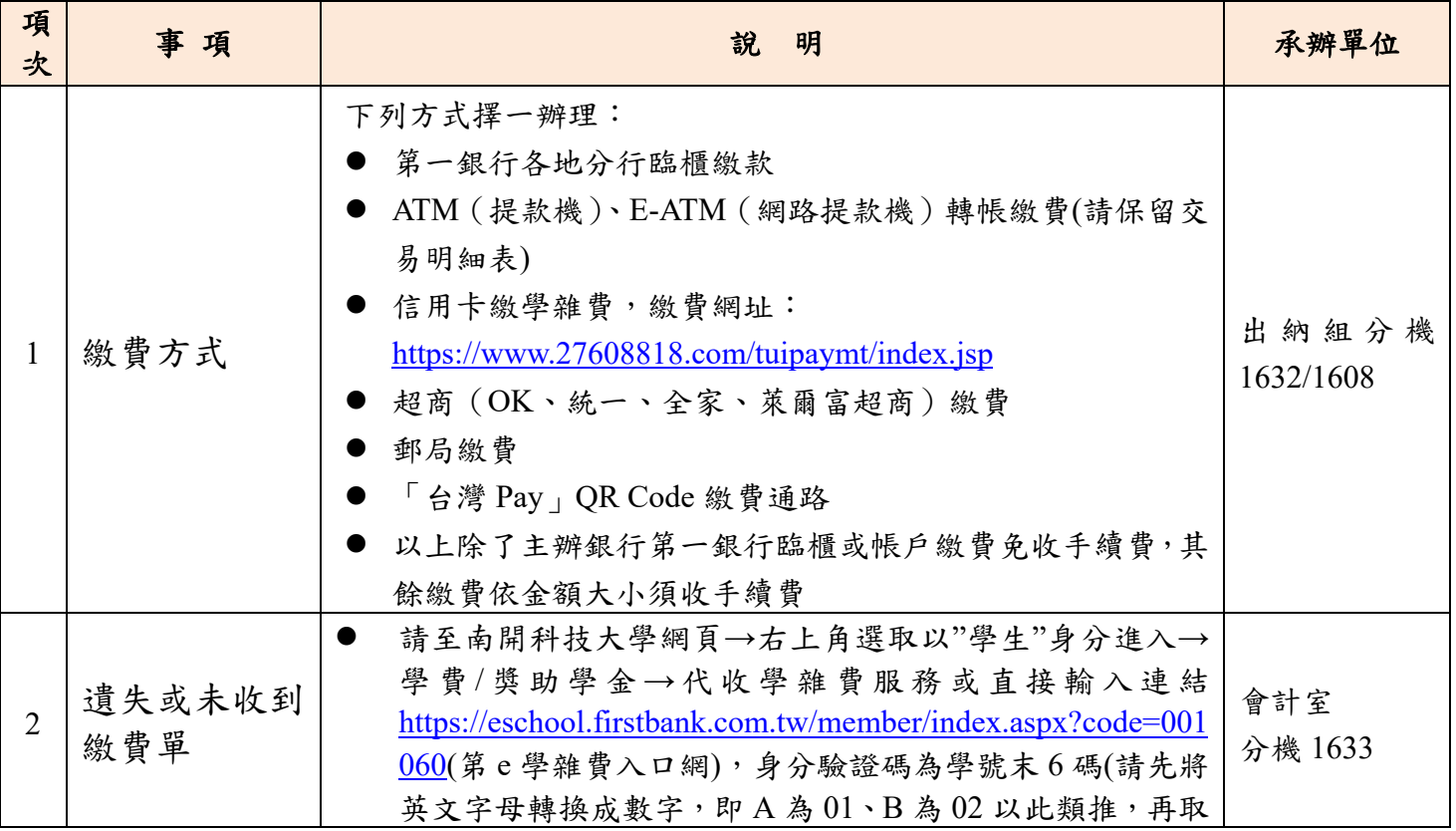

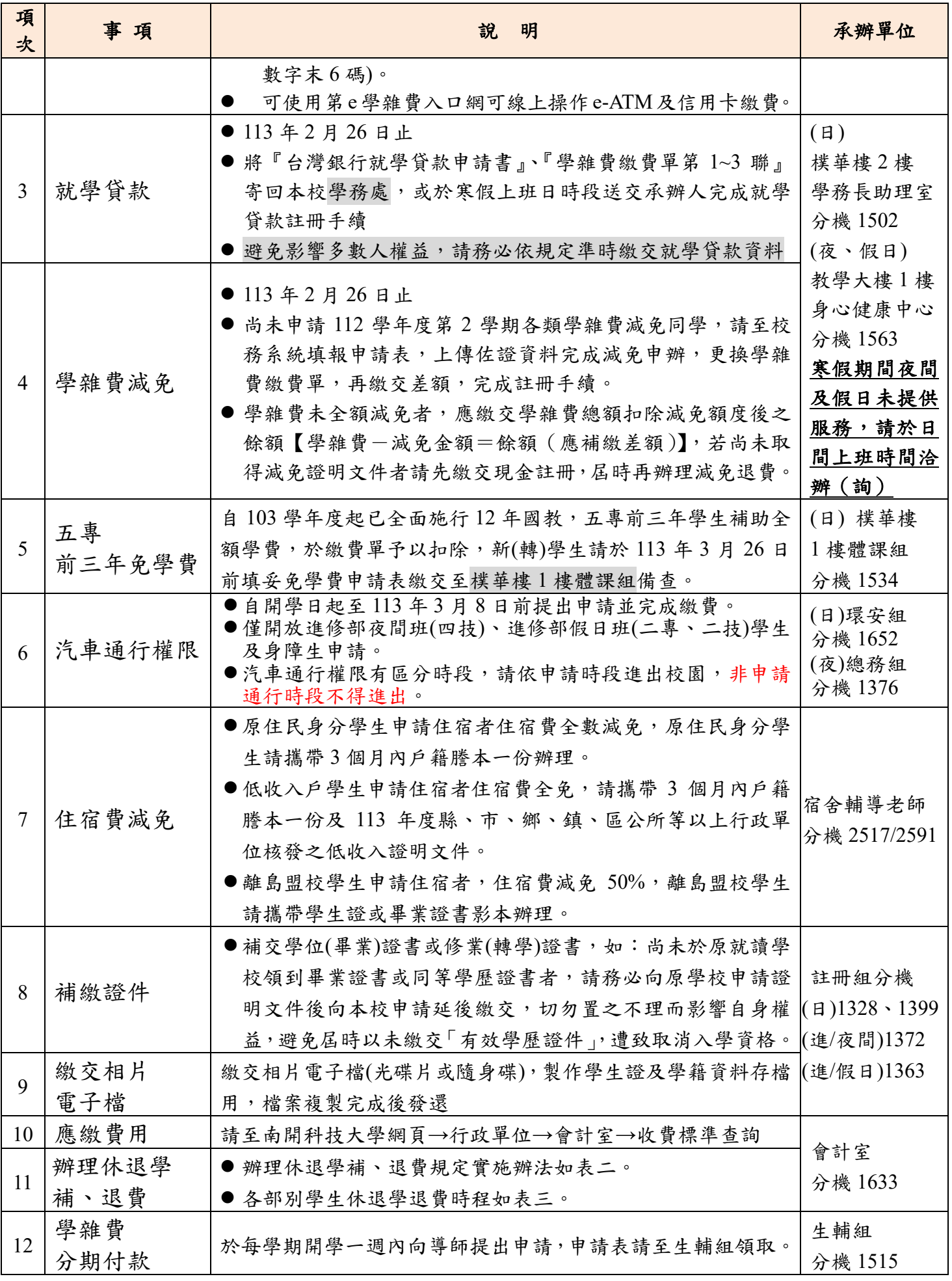

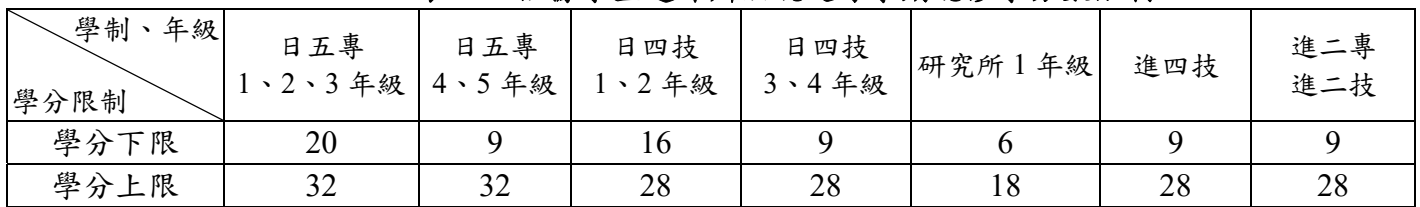

#### 表一:依據學生選課辦法規定每學期總修學分數限制

#### 表二:辦理休退學補、退費規定實施辦法

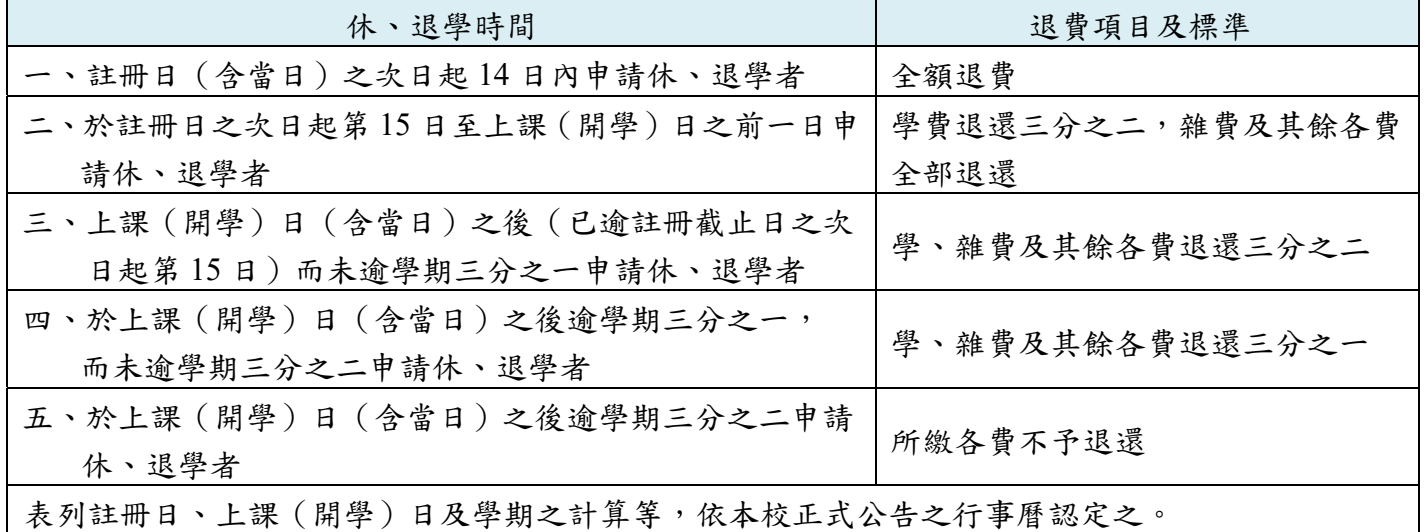

#### 表三:全校**(**含所有學制**)**休退學退費**(**補繳**)**時程

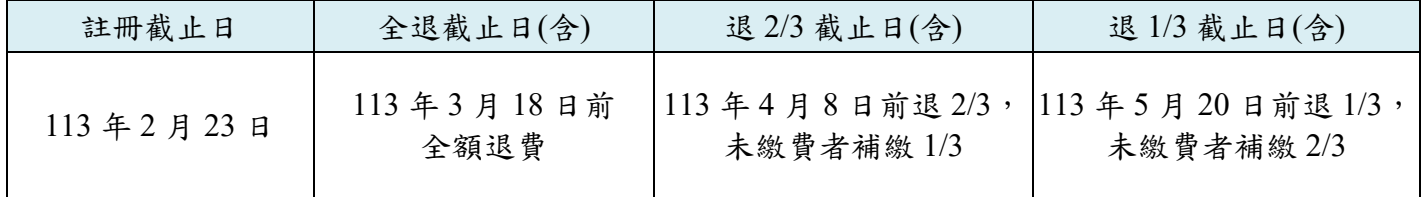

#### 三、各類常見問題請洽下列業務單位諮詢 **(**總機:**049-2563489)**

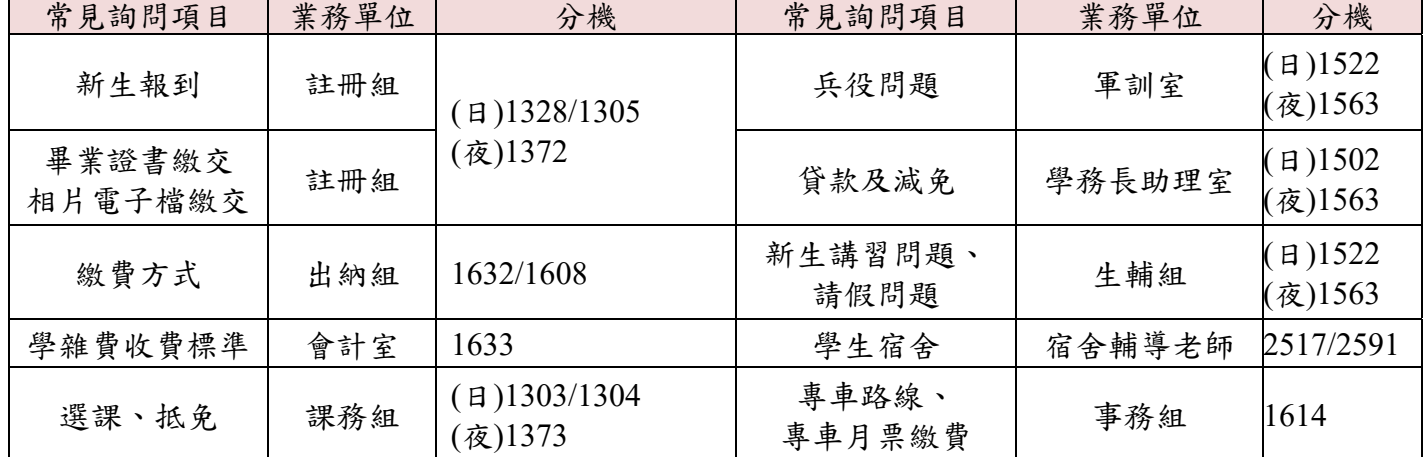

### 四、就讀所、系、科之課程內容(含書單)及未來升學及就業方向諮詢

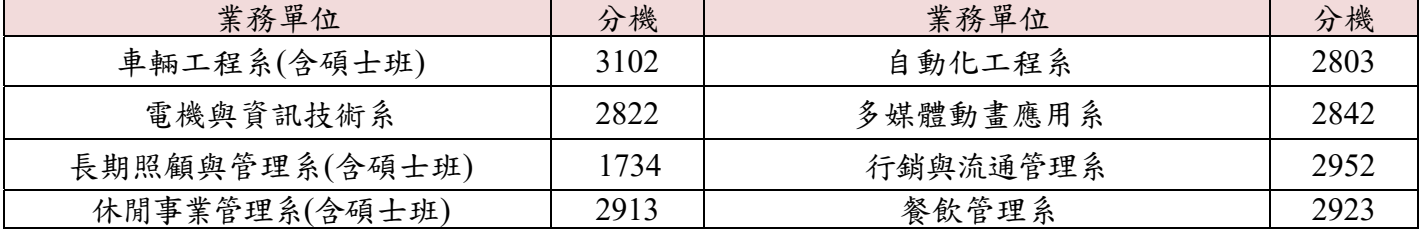

### 附件 **1**:學籍資料校對操作說明

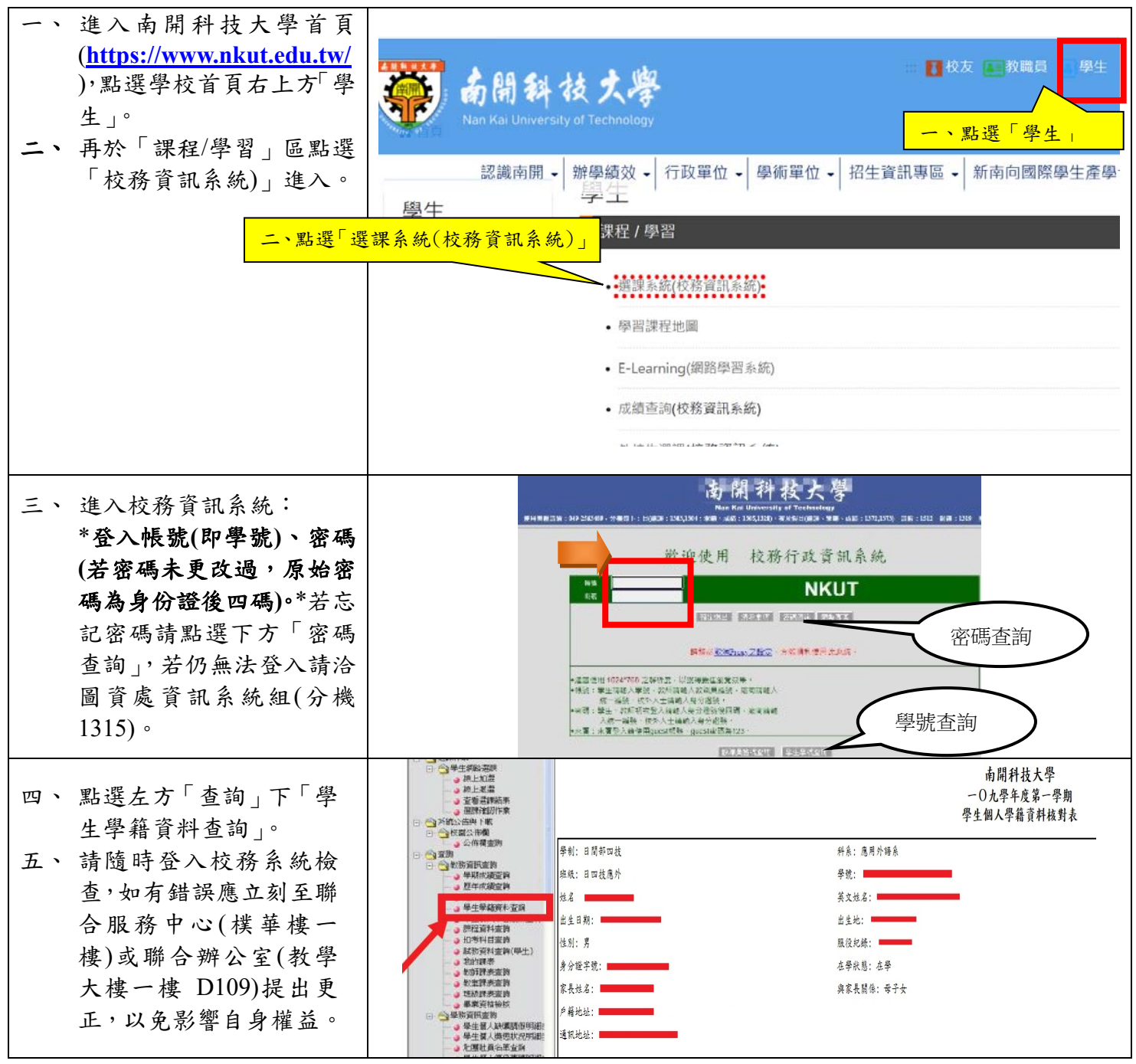

# 附件 **2**:學生網路選課流程說明

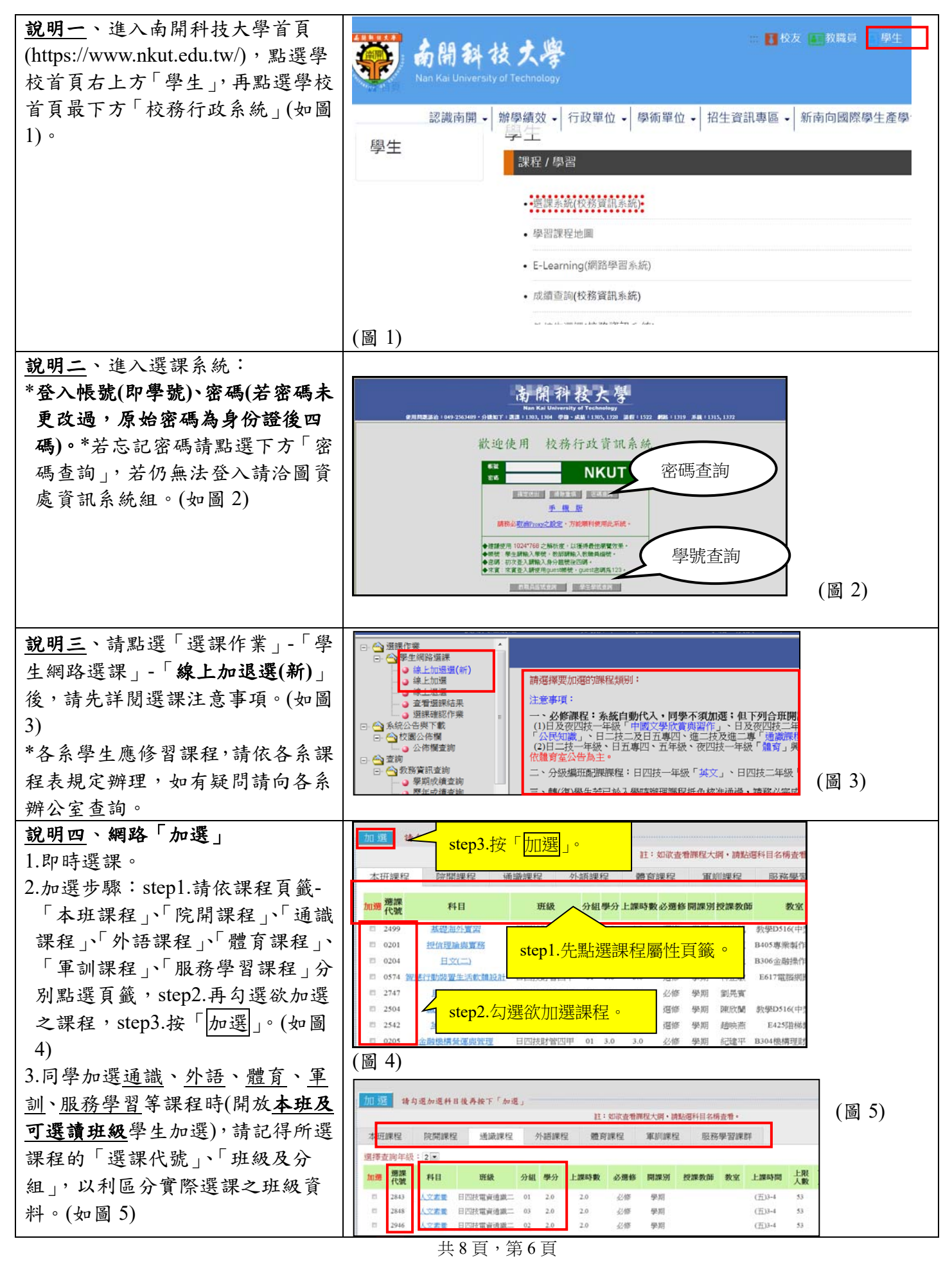

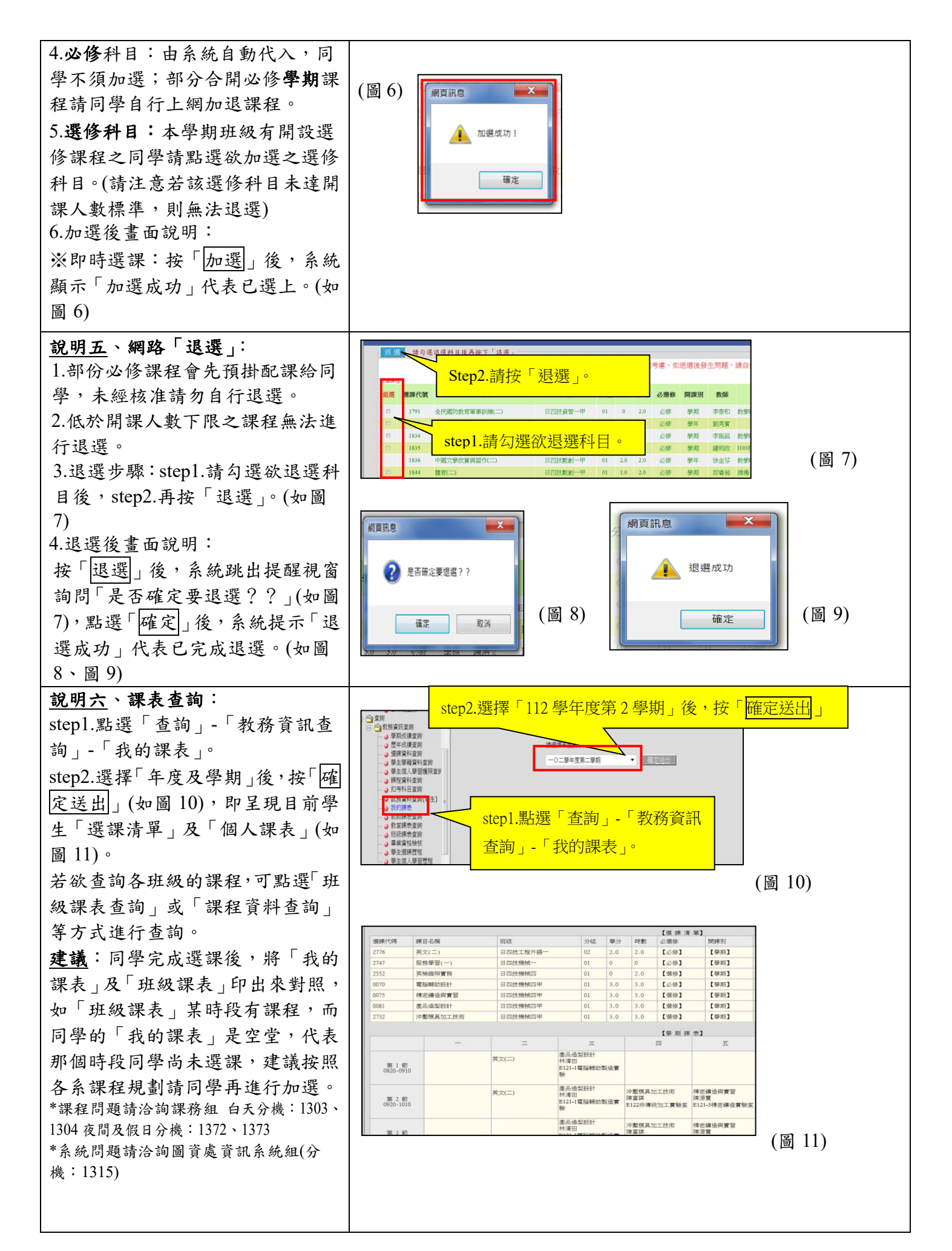

#### 共8頁,第7頁

說明七、提醒選課注意事項:

- 一、 請同學妥善保管帳號密碼,請勿隨意告知他人,以免權益受損。
- 二、 必修課程
	- **1.**各班級開設必修課程:由系統自動代入,同學不須加選。

2.可選讀開設之必修課程,請同學務必自行上網加選:

(1)日及進四技一年級「中國文學欣賞與習作」、日及進四技「人文素養」、「禮節與倫理」、「身心 健康」、「資訊科技」、「社會關懷」-110 學年度之前入學適用

- (2)「性別平權與社會關懷」-111 學年度之後入學適用
- (3)「國際視野」-110 學年度之前入學適用
- (4)「國際視野與永續發展」112 學年度之後入學適用
- (5)日五專四年級「通識課程」、進四技一年級「英文」、日四技二年級「職場英語」、日及進四技 一年級「體育」等課程採合班上課,請同學務必上網加選該課程。
- 三、選修課程:各班級開設選修課程:請同學自行上網加選選修課程。
- 註:若本學期無開設選修課程之班級,同學不須上網選課,但請上網查詢課表及上課教室。
- 四、如加選電腦實習課程將另收電腦實習費用(收費標準依會計室公告)。
- 五、開學第 **1** 週仍有開放網路加退選;開學第 **2** 週為網路及人工加退選**(**如申請跨系、跨部等**)**。
- 六、新生、轉(復)學生如辦理課程抵免,俟抵免核准通過後,請務必辦理退選抵免(免修)課程。
- 七、已修習及格或已辦抵免核准之科目不得再重複修課,如重複修課成績及格者,除學分不予採計外 亦不得列抵任何科目。

### **※**南開科技大學總機:(**049**)**2563489**

**※**南開科技大學網址:**https://www.nkut.edu.tw/**